Bluespec-1: Design Affects Everything

Arvind

Computer Science & Artificial Intelligence Lab Massachusetts Institute of Technology

### Chip costs are exploding because of design complexity

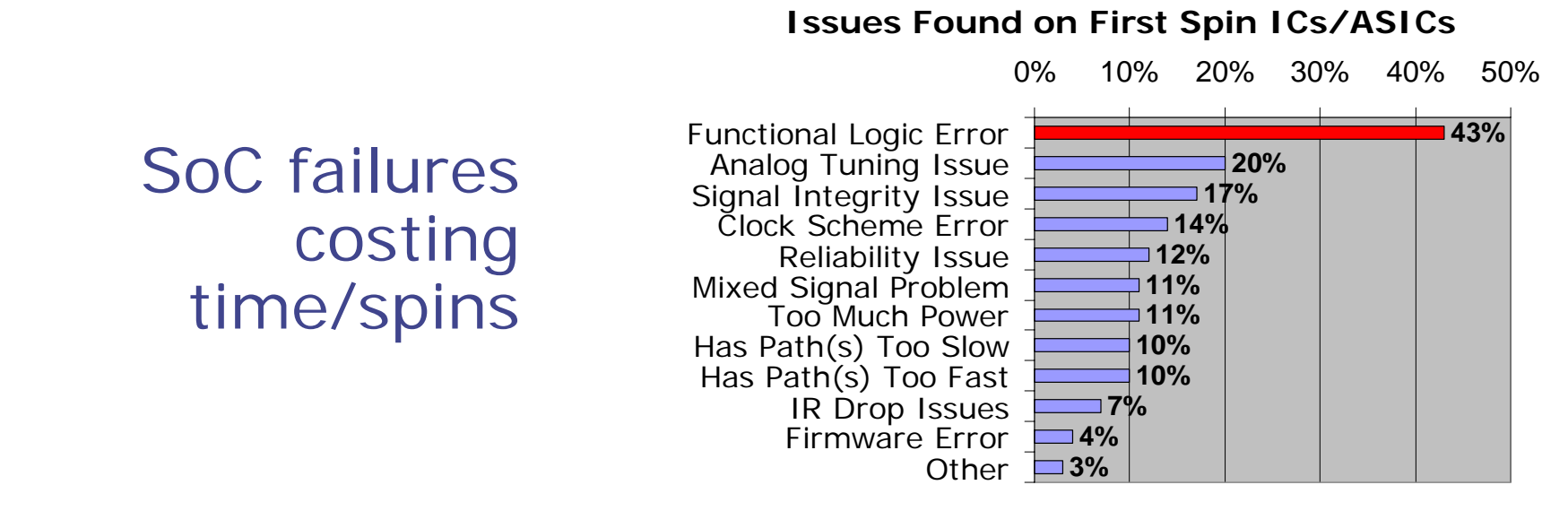

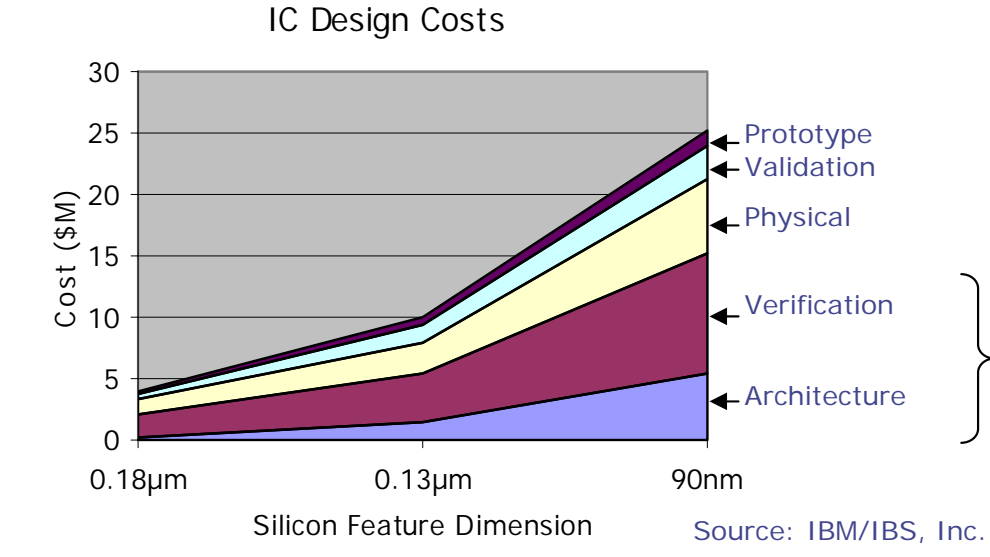

Source: Aart de Geus, CEO of Synopsys Based on a survey of 2000 users by Synopsys

Design and verification dominate escalating project costs

# Common quotes ◆"Design is not a problem; design is easy"

"Verification is a problem" "Timing closure is a problem" "Physical design is a problem"

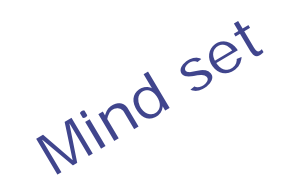

Mind set Almost complete reliance on post-design<br>
verification for quality

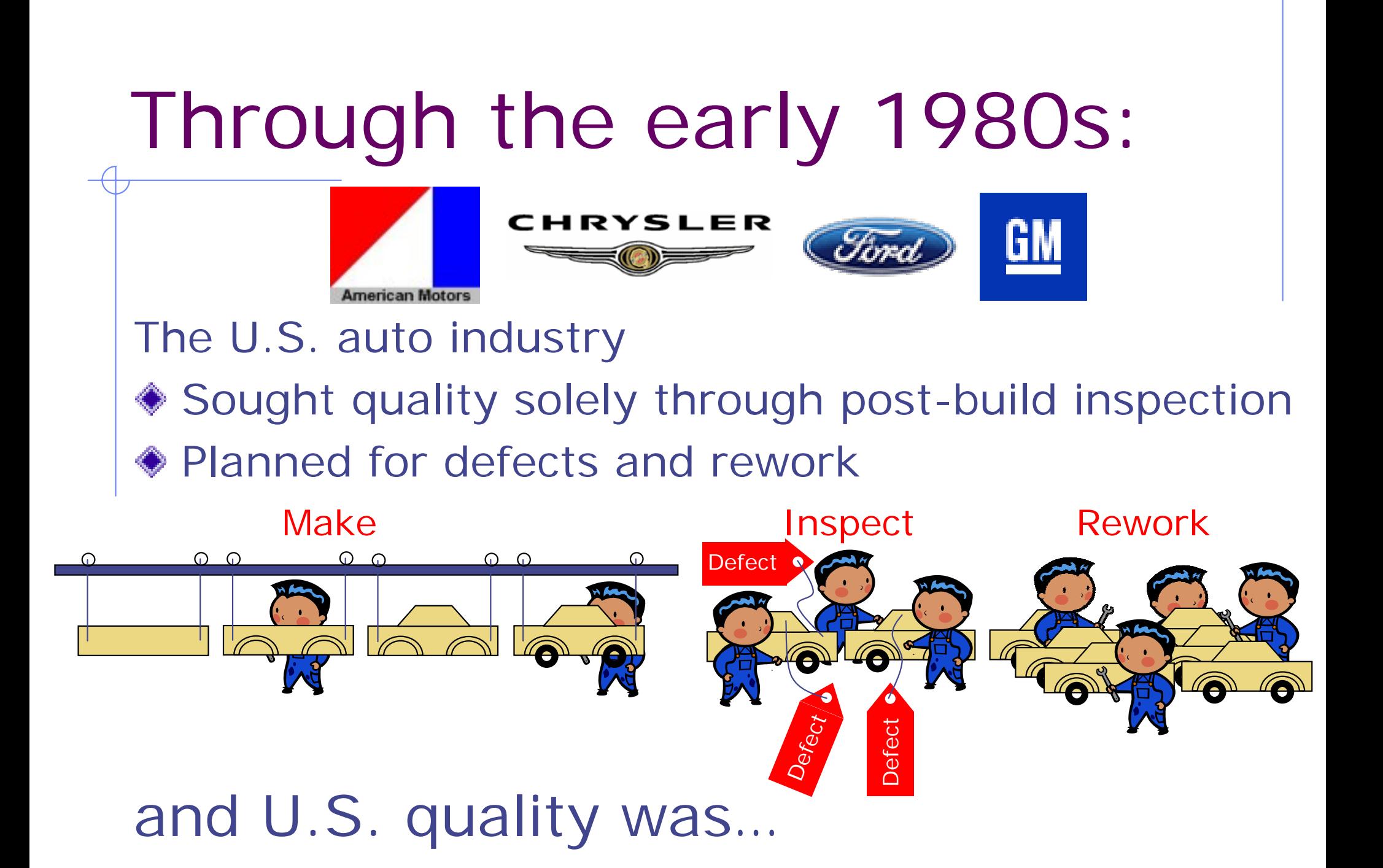

# … less than world class

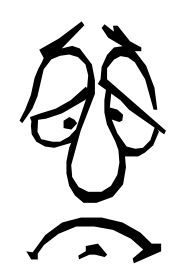

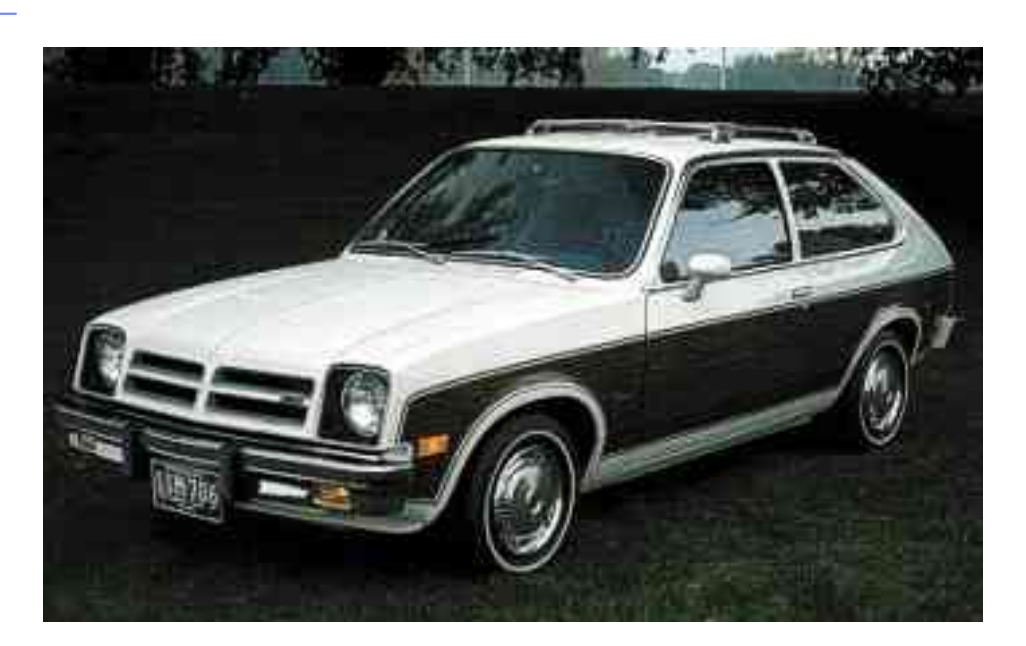

- Adding quality inspectors ("verification engineers") and giving them better tools, was not the solution
- The Japanese auto industry showed the way
	- *"Zero defect" manufacturing*

#### New mind set:

# Design affects everything!

### A good design methodology

- **Example 2 Can keep up with changing specs**
- **Permits architectural exploratior**
- **Eacilitates verification and debugging**
- **Eases changes for timing closure**
- F. Eases changes for physical design
- **Promotes reuse**

 $\Rightarrow$  It is essential to

# *Design for Correctness*

New semantics for expressing behavior to reduce design complexity

- Decentralize complexity: *Rule-based specifications (Guarded Atomic Actions)*
	- Let us think about one *rule* at a time
- Formalize composition: *Modules with guarded interfaces*
	- **Automatically manage and ensure the** correctness of connectivity, i.e., correct-byconstruction methodology
	- Retain resilience to changes in design or layout, e.g. compute latency ∆'s
	- **Promote regularity of layout at macro level**

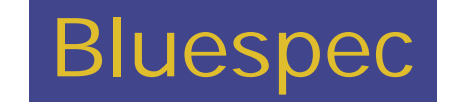

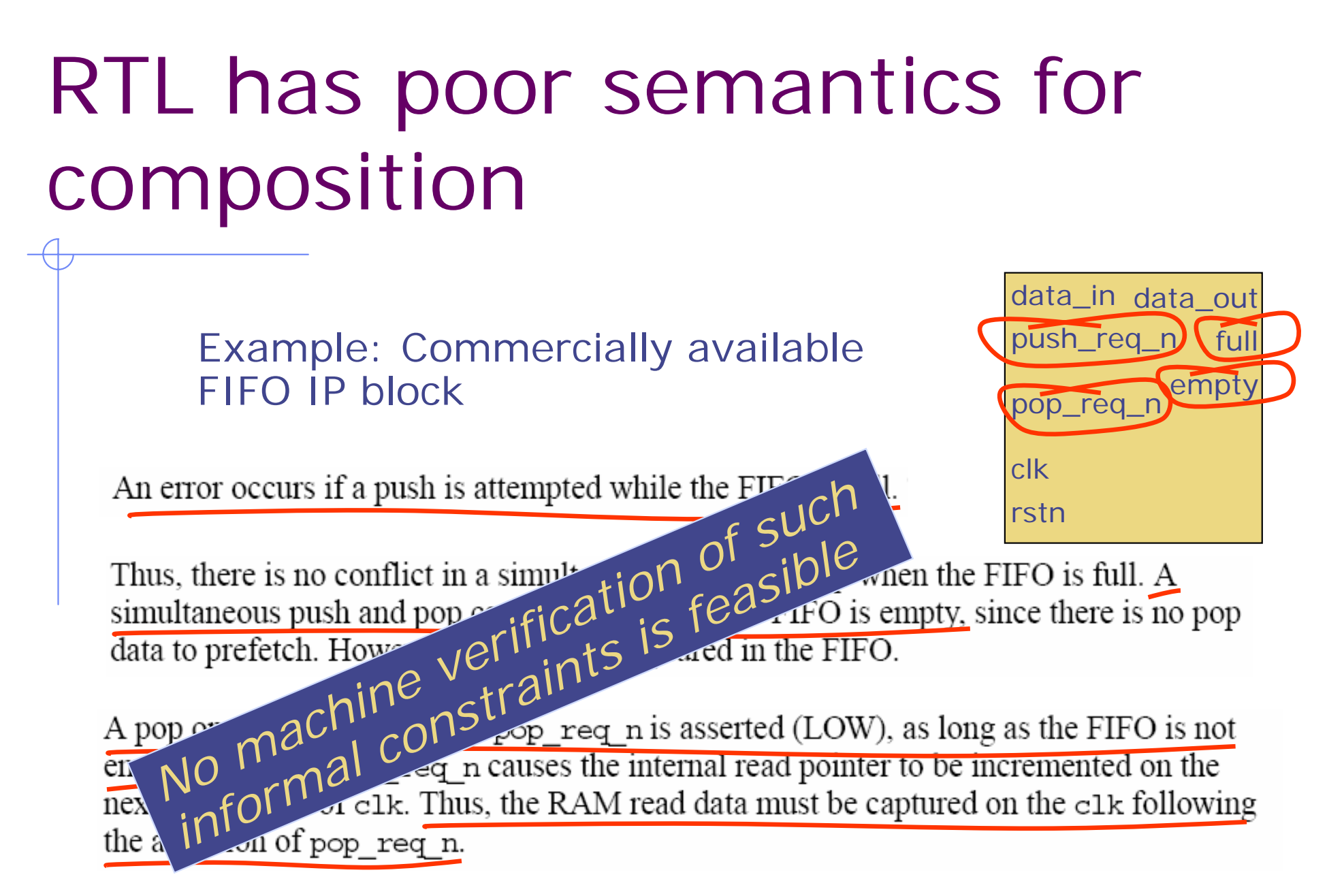

*These constraints are spread over many pages of the documentation...*

### Bluespec promotes composition through guarded interfaces

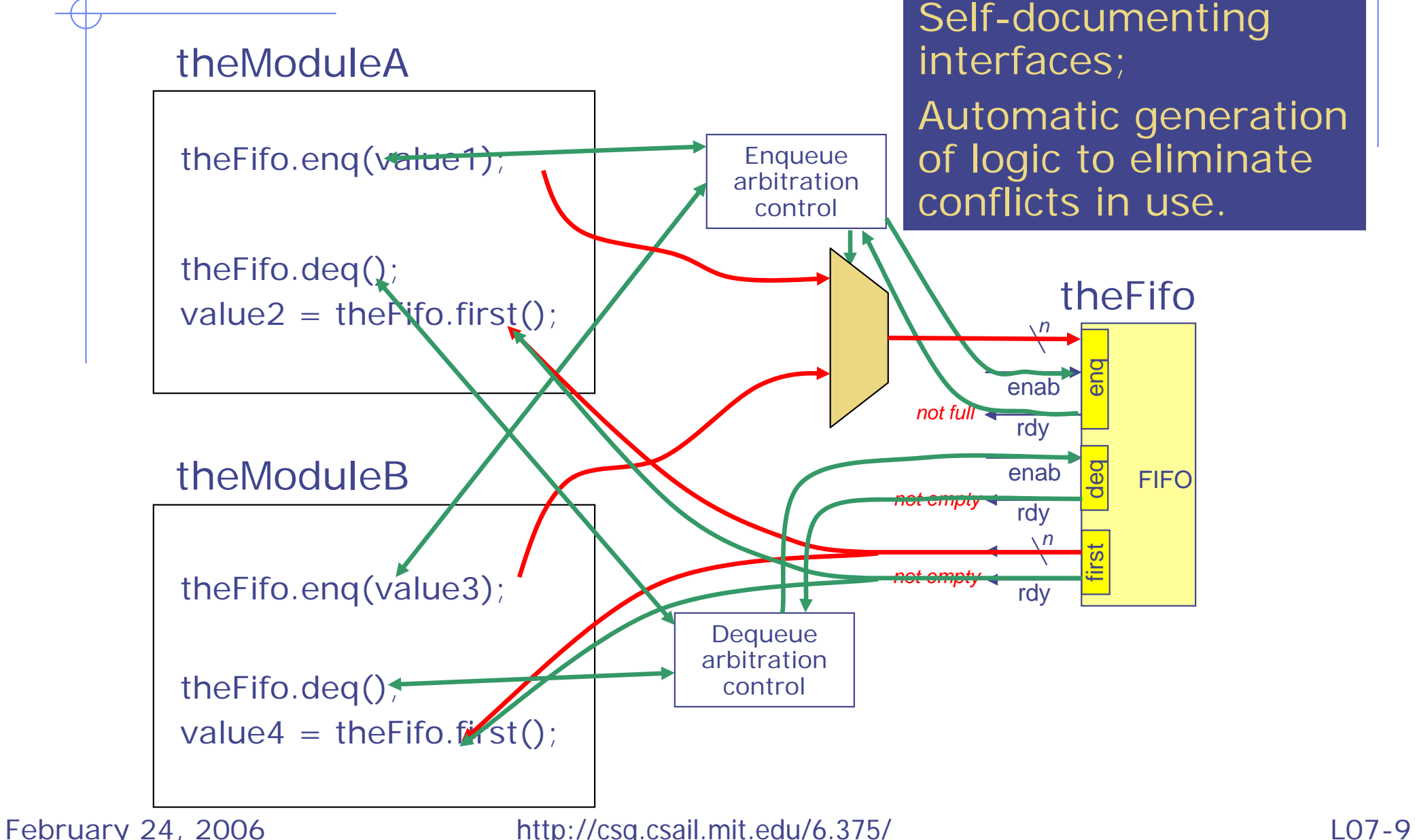

### In Bluespec SystemVerilog (BSV) …

- ◆ Power to express complex static structures and constraints
	- **Example Checked by the compiler**
- "Micro-protocols" are managed by the compiler
	- The compiler generates the necessary hardware (muxing and control)
	- **Micro-protocols need less or no verificatior**
- ◆ Easier to make changes while preserving correctness

Î *Smaller, simpler, clearer, more correct code*

### Bluespec: State and Rules organized into *modules*

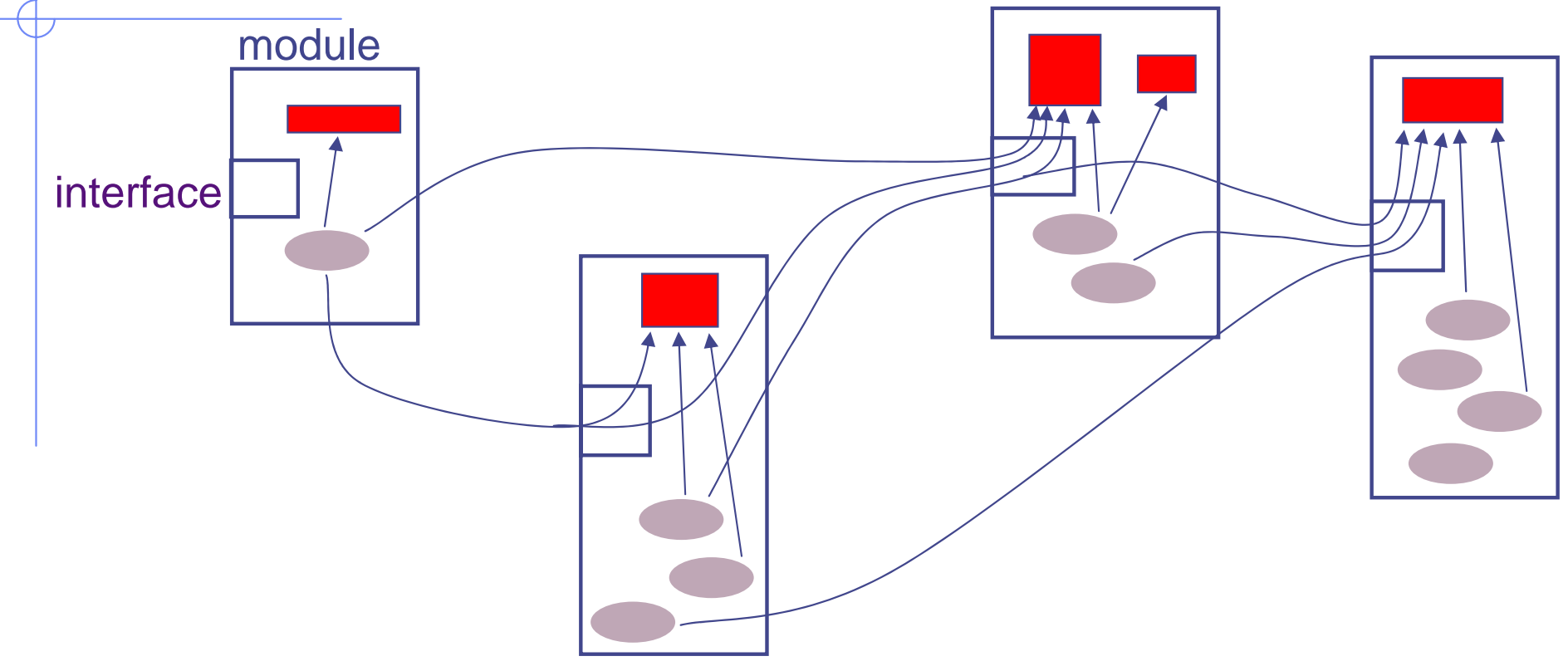

February 24, 2006 http://csg.csail.mit.edu/6.375/ L07-11 All *state* (e.g., Registers, FIFOs, RAMs, ...) is explicit. *Behavior* is expressed in terms of atomic actions on the state: Rule: condition  $\rightarrow$  actior Rules can manipulate state in other modules only *via* their interfaces.

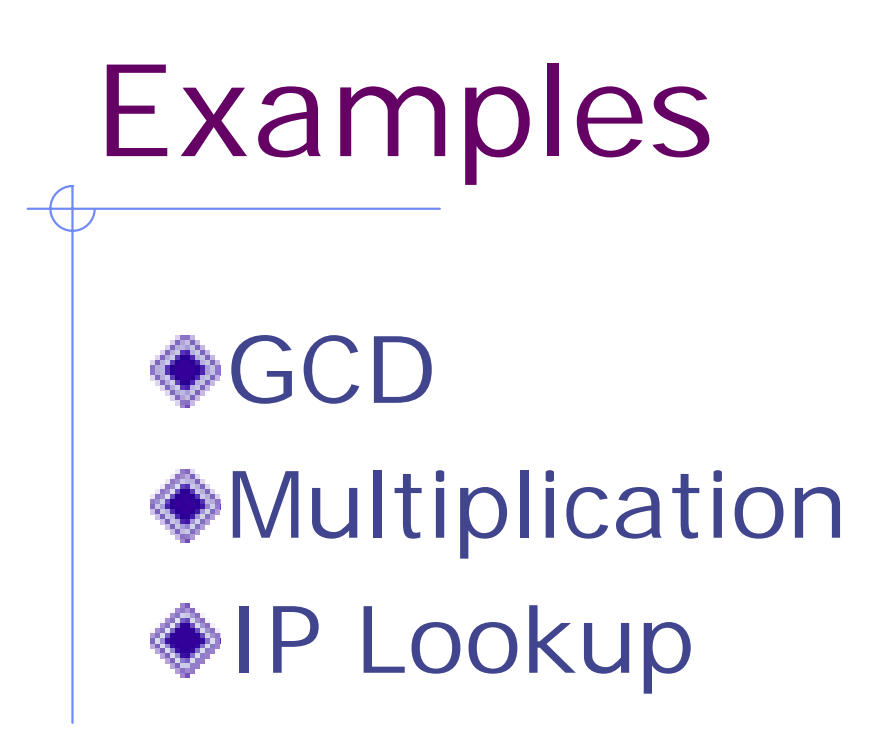

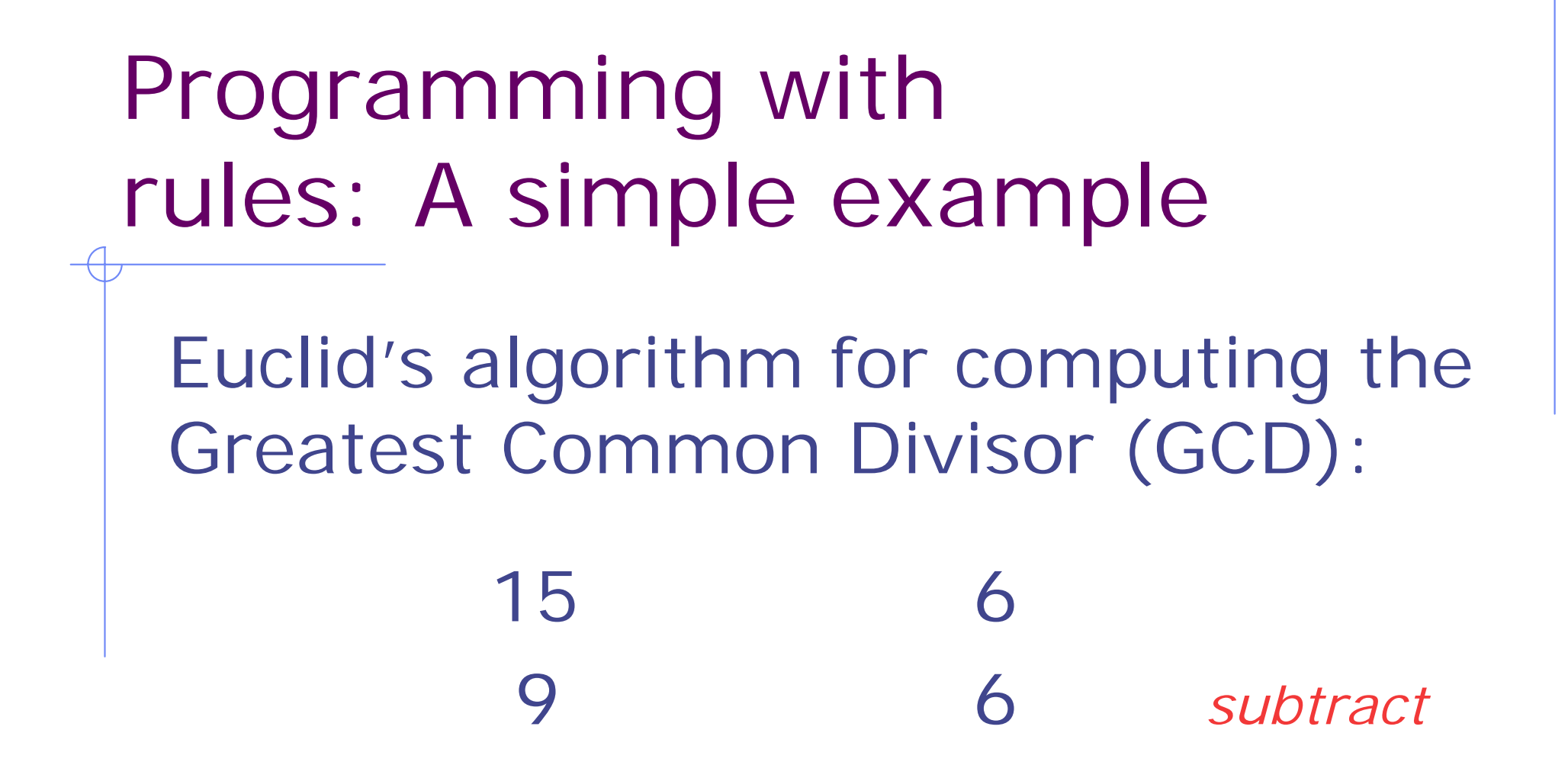

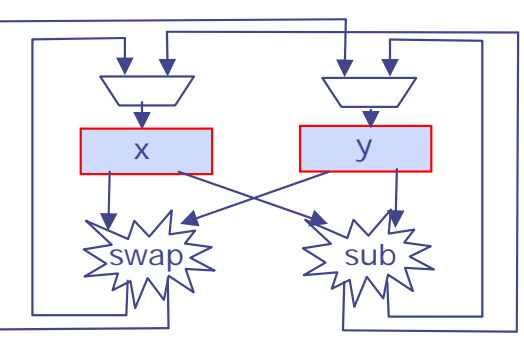

```
February 24, 2006 http://csg.csail.mit.edu/6.375/
     module mkGCD (I_GCD);
         Reg#(int) x <- mkRegU;
         Reg\#(int) y <- mkReq(0);
          rule swap ((x > y) && (y != 0));
             x \leq y; \quad y \leq x;endrulerule subtract ((x <= y) && (y != 0));
             y \leq y - x;
         endrulemethod Action start(int a, int b) if (y==0);
            x \leq a; y \leq b;
         endmethodmethod int result() if (y==0);
              return x;
         endmethodendmoduleGCD in BSVAssumes x /= 0 and y /= 0
```
# GCD Hardware Module

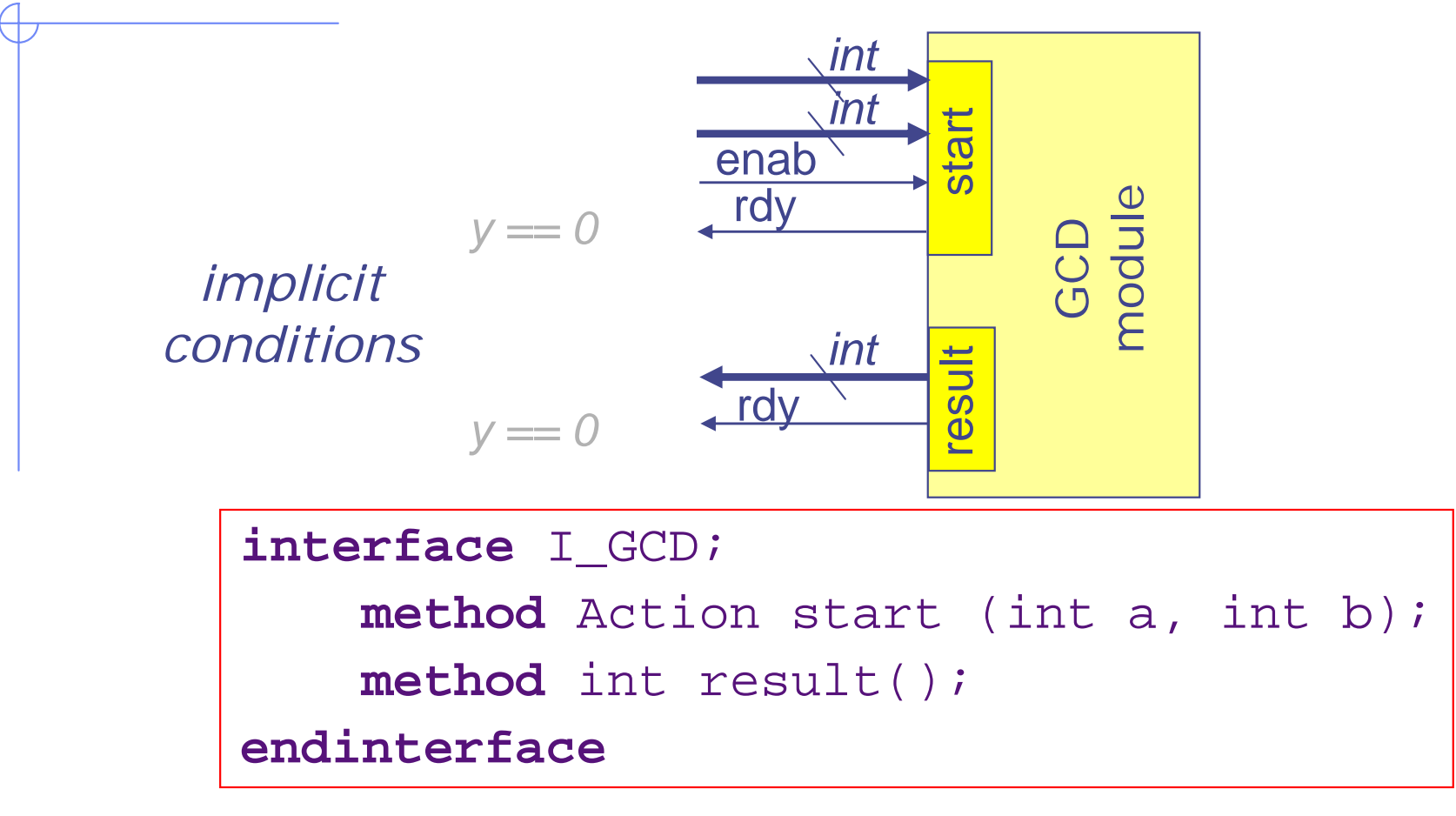

- The module can easily be made polymorphic ◈
- Many different implementations can provide the same interface:module mkGCD (I\_GCD)

# GCD: Another implementation

```
module mkGCD (I_GCD);
    Reg#(int) x <- mkRegU;
    Reg\#(int) y <- mkReg(0);
    rule swapANDsub ((x > y) && (y != 0));
        x \leq y; y \leq x - y;endrulerule subtract ((x<=y) && (y!=0));
        y \leq y - x;
    endrulemethod Action start(int a, int b) if (y==0);
      x \leq a; y \leq b;endmethodmethod int result() if (y==0);
        return x;
    endmethodendmoduleCombine swap 
                                          and subtract rule
                                    Does it compute faster ?
```
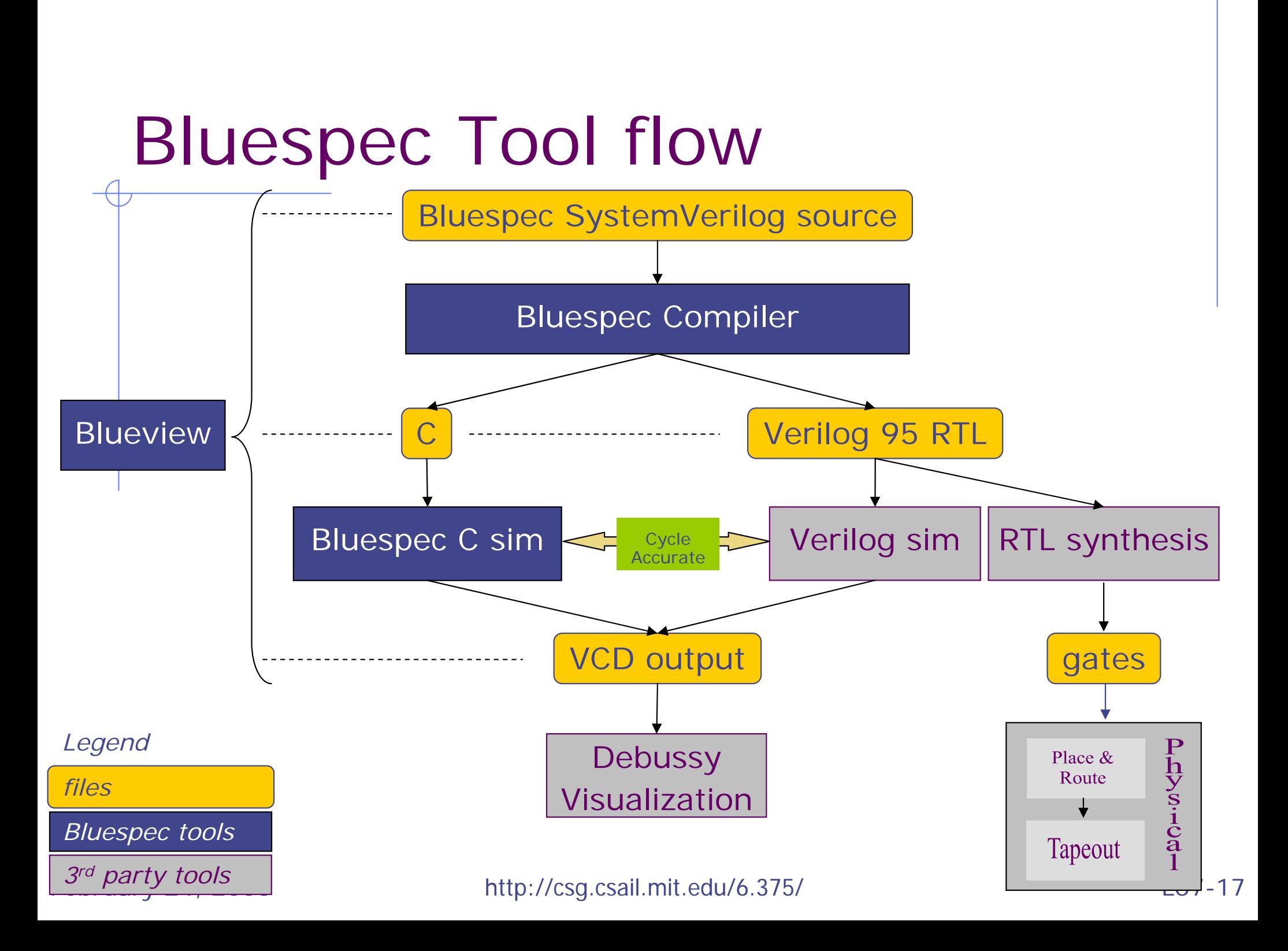

# Generated Verilog RTL: GCD

```
module mkGCD(CLK,RST_N,start_a,start_b,EN_start,RDY_start,
             result,RDY_result);
  input CLK; input RST_N;
// action method start
  input [31 : 0] start_a; input [31 : 0] start_b; input EN_start;
 output RDY_start;
// value method result
  output [31 : 0] result; output RDY_result;
// register x and y
 reg [31 : 0] x;
 wire [31 : 0] x$D_IN; wire x$EN;
 reg [31 : 0] y;
 wire [31 : 0] y$D_IN; wire y$EN;
...// rule RL_subtract
  assign WILL_FIRE_RL_subtract = x_SLE_y___d3 && !y_EQ_0___d10 ;
// rule RL_swap
  assign WILL_FIRE_RL_swap = !x_SLE_y___d3 && !y_EQ_0___d10 ;
...
```
## Generated Hardware

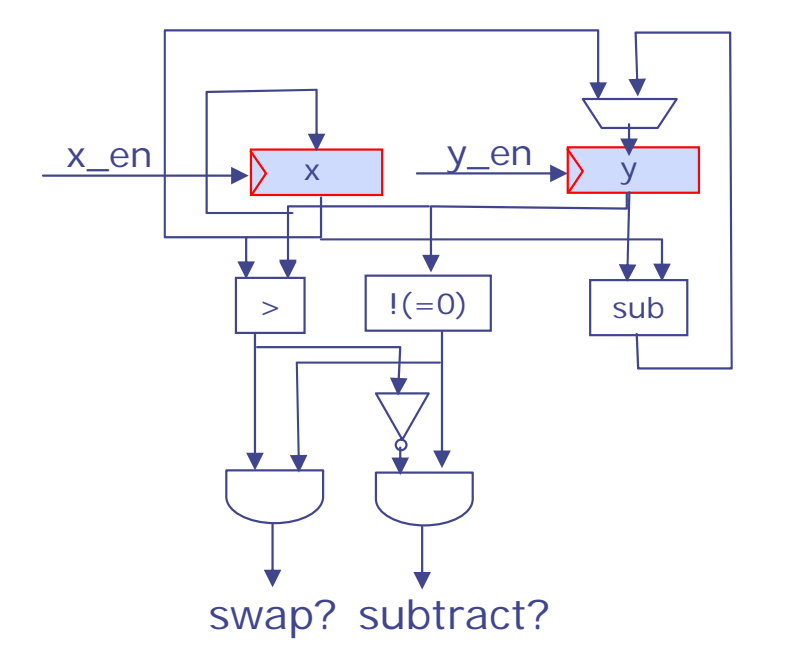

### Generated Hardware Module

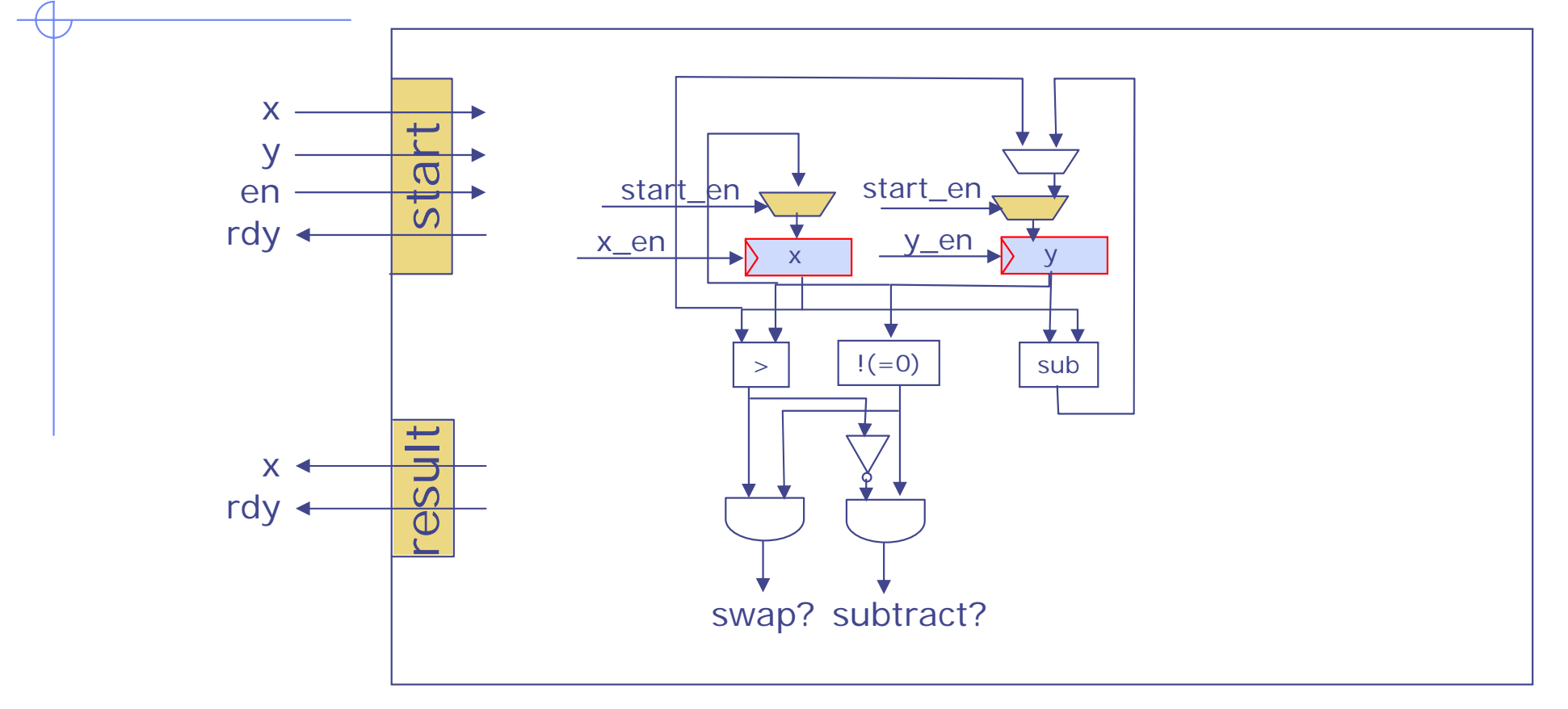

# GCD: A Simple Test Bench

```
module mkTest ();
 Reg\#(int) state \leq -mkReg(0);I GCD gcd <- mkGCD();
  rule go (state == 0);
    gcd.start (423, 142);
    state \leq 1;
  endrulerule finish (state == 1);
    $display ("GCD of 423 & 142 =%d",gcd.result());
    state \leq 2;
  endruleendmoduleWhy do we need 
                                       the state variable?
```
# GCD: Test Bench

```
module mkTest ();
  Reg\#(int) state \leq -mkReg(0);Reg#(Int#(4)) c1 <- mkReg(1);Reg#(Int#(7)) c2 <- mkReq(1);I GCD gcd <- mkGCD();
   rule req (state==0);
    gcd.start(signExtend(c1), signExtend(c2));
    state \leq 1;
  endrule
```

```
rule resp (state==1);
     $display ("GCD of %d & %d =%d", c1, c2, gcd.result());
     if (c1==7) begin c1 <= 1; c2 <= c2+1; state <= 0; end
                else c1 \leq -c1+1;
     if (c2 == 63) state \leq 2iendruleendmodule
```
# GCD: Synthesis results

◆ Original (16 bits)

- Clock Period: 1.6 ns
- **Area: 4240.10 mm<sup>2</sup>**

◆ Unrolled (16 bits)

- Clock Period: 1.65ns
- $\blacksquare$  Area: 5944.29 mm<sup>2</sup>

◆ Unrolled takes 31% fewer cycles on testbench

#### Multiplier Example Simple binary multiplication: 1001 0101 1001 // d << 0 (since r[0] == 1) 0000 // 0 << 1 (since r[1] == 0) // d = 4'd9 // r = 4'd5  $\bm{\lambda}$

1001 // d << 2 (since r[2] == 1) 0000 // 0 << 3 (since r[3] == 0) 0101101 // product (sum of above) = 45

#### What does it look like in Bluespec?

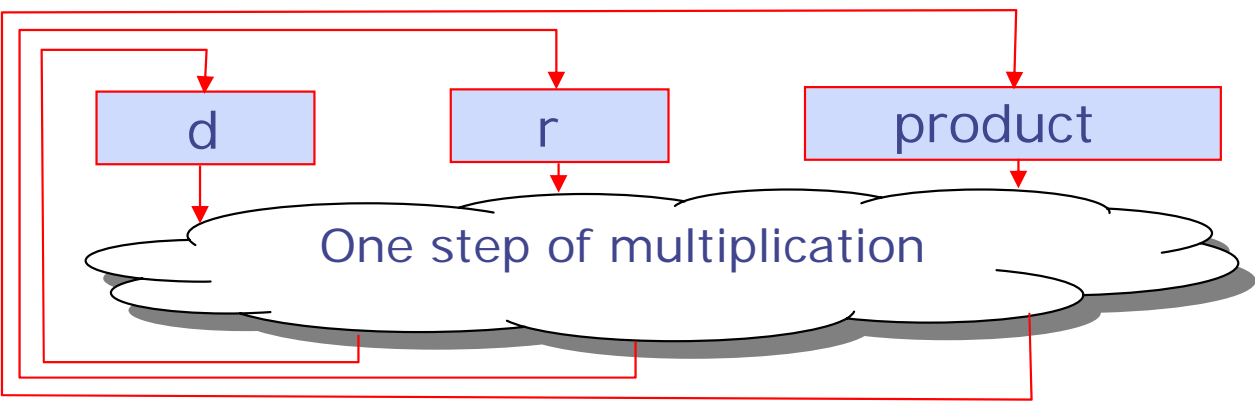

# Multiplier in Bluespec

```
module mkMult (I_mult);
 Reg#(Int#(32)) product <- mkReg(0);
 Reg#(Int#(32)) d <- mkReg(0);
 Reg\#(Int\#(16)) r \leftarrow mkReg(0);
  rule cycle 
 endrulemethod Action start
 endmethodmethod Int#(32) result () 
 endmethodendmoduleWhat is the interface I_mult ?
```
### Exploring microarchitectures

IP Lookup Module

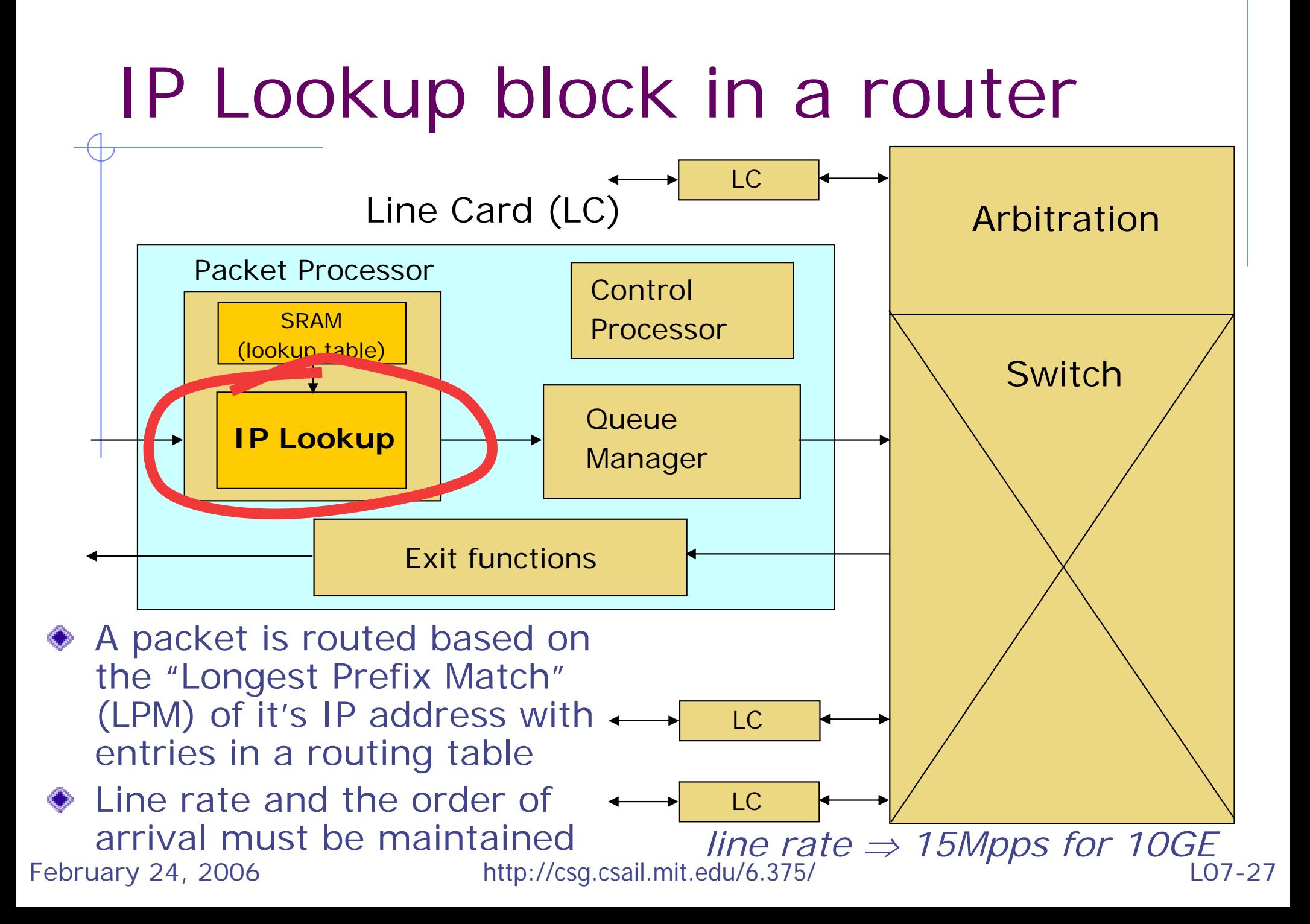

### Sparse tree representation

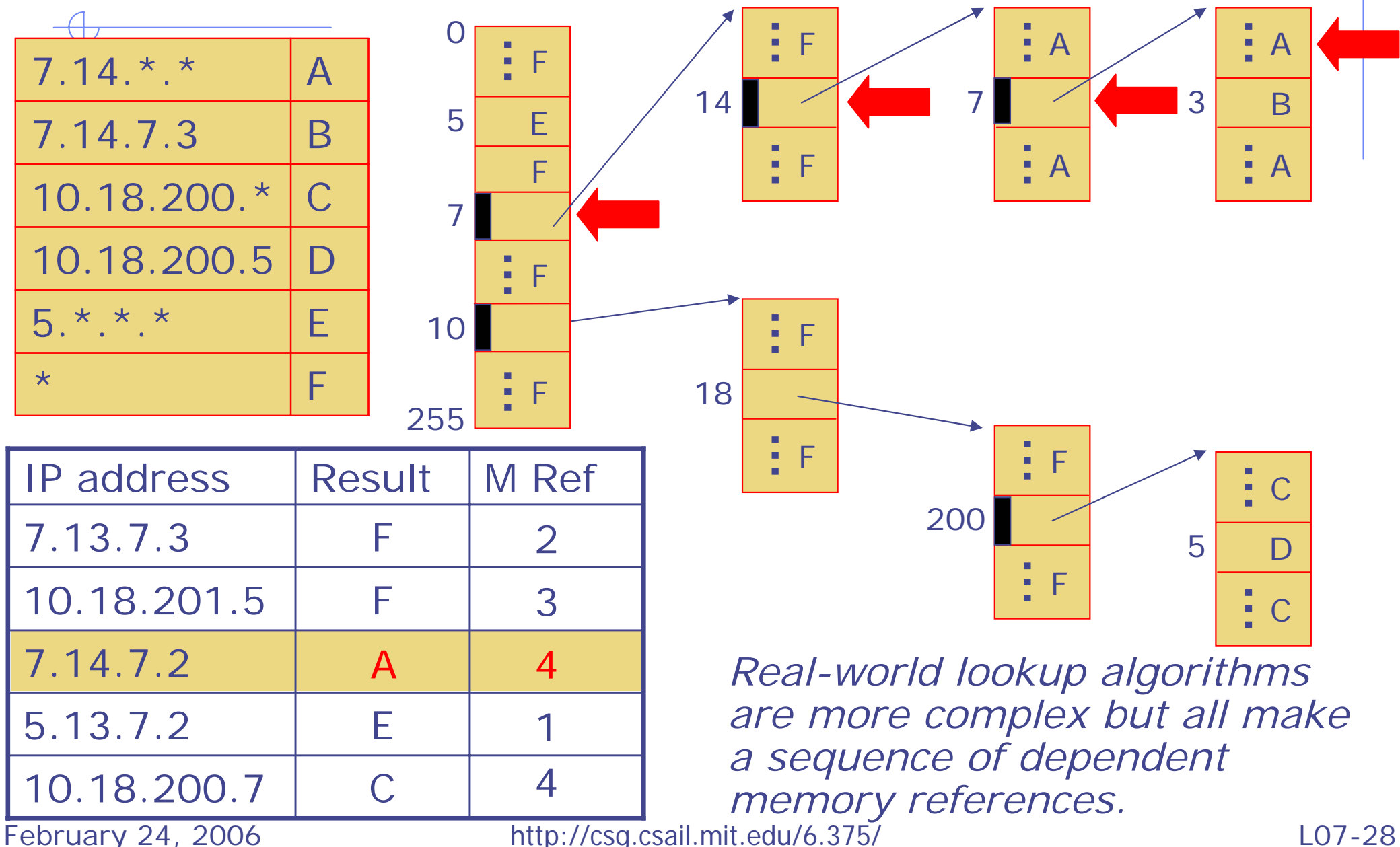

# SW ("C") version of LPM

```
intlpm (IPA ipa) /* 3 memory lookups */
{ int p;
  p = RAM [ipa[31:16]]; /* Level 1: 16 bits */
  if (isLeaf(p)) return p;
  p = RAM [p + ipa [15:8]]; /* Level 2: 8 bits */
  if (isLeaf(p)) return p;
  p = RAM [p + ipa [7:0]]; /* Level 3: 8 bits */
  return p; \frac{1}{2} /* must be a leaf \frac{*}{2}}
```
### How to implement LPM in HW? Not obvious from C code!

Longest Prefix Match for IP lookup: 3 possible implementation architectures

Rigid pipeline Linear pipeline Circular pipeline

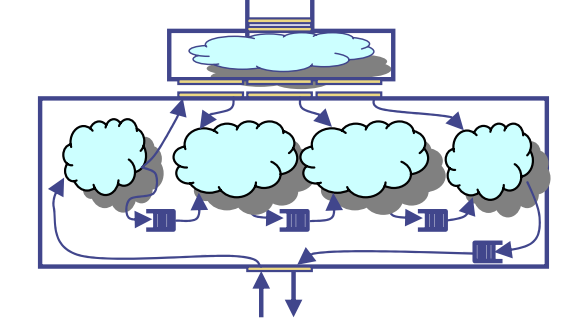

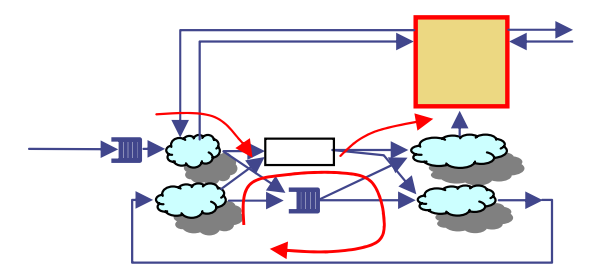

Inefficient memory usage but (simple) design

*Designer's Ranking:* 1

Efficient memory usage through memory port replicator

Efficient memory with most complex control

Which is "best"

# Static Pipeline

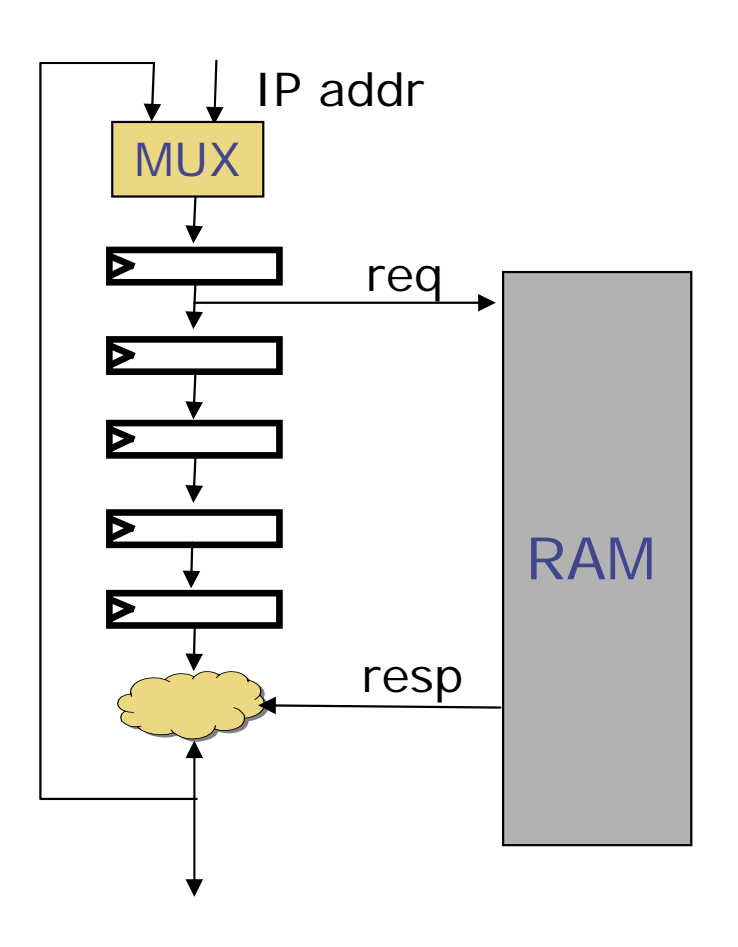

```
Static coderule static (True);
   if (canInsert(c5))
     begin
       c1 <= 0; r1 <= in.first(); in.deq();
     endelsebegin
       r1 \leq r5; c1 \leq c5;
     endif (notEmpty(r1)) makeMemReq(r1);
   r2 \le r1; c2 \le c1;
   r3 \le r2; c3 \le c2;r4 \le r3; c4 \le s3;r5 <= getMemResp(); c5 <= (c4 == n-1) ? 0 : n;
   if (c5 == n) out.enq(r5);
```
#### **endrule**

#### Circular pipeline *luReq luResp*  $\epsilon$ enter?  $enter?$   $\rightarrow$  RAM  $\rightarrow$  done? cbuf *yes getToken* in

February 24, 2006 http://csg.csail.mit.edu/6.375/ L07-33

active

*no*

# Circular Pipeline code

```
February 24, 2006 http://csg.csail.mit.edu/6.375/ L07-34
    rule enter (True);
       t <- cbuf.newToken();
       IP ip = in.first(); ram.req(ip[31:16]);
       active . eng(tuple2(ip[15:0], t)); in.deq();
    endrulerule done (True);
       p <- ram.resp();
       match {.rip, .t} = active.first();
        if (isLeaf(p)) cbuf.complete(t, p);
       else begin
            match {.newreq, .newrip} = remainder(p, rip);
           active.eng(rip \langle 8, t \rangle;
           ram.req(p+signExtend(rip[15:7]));
         endactive.deq();
    endrule
```
# Synthesis results

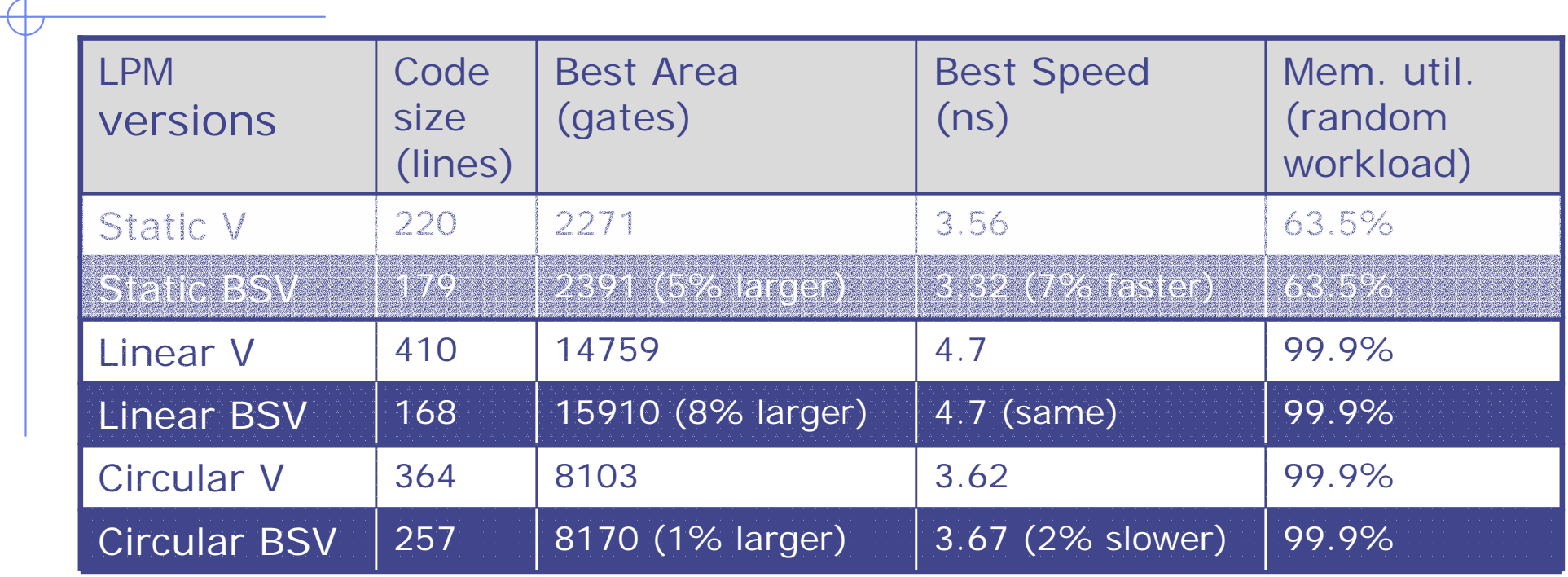

 $V = Verilog$ BSV = Bluespec System Verilog Synthesized to TSMC 0.18 µm library

*Bluespec and Verilog synthesis results are nearly identical*

#### February 24, 2006 http://csg.csail.mit.edu/6.375/ L07-35 Arvind, Nikhil, Rosenband & Dave ICCAD 2004

# Next Time

### $\bullet$  Combinational Circuits and Types